# MATLAB EXPO 2018

Predictive Maintenance From Development to IoT Deployment

Antje Dittmer

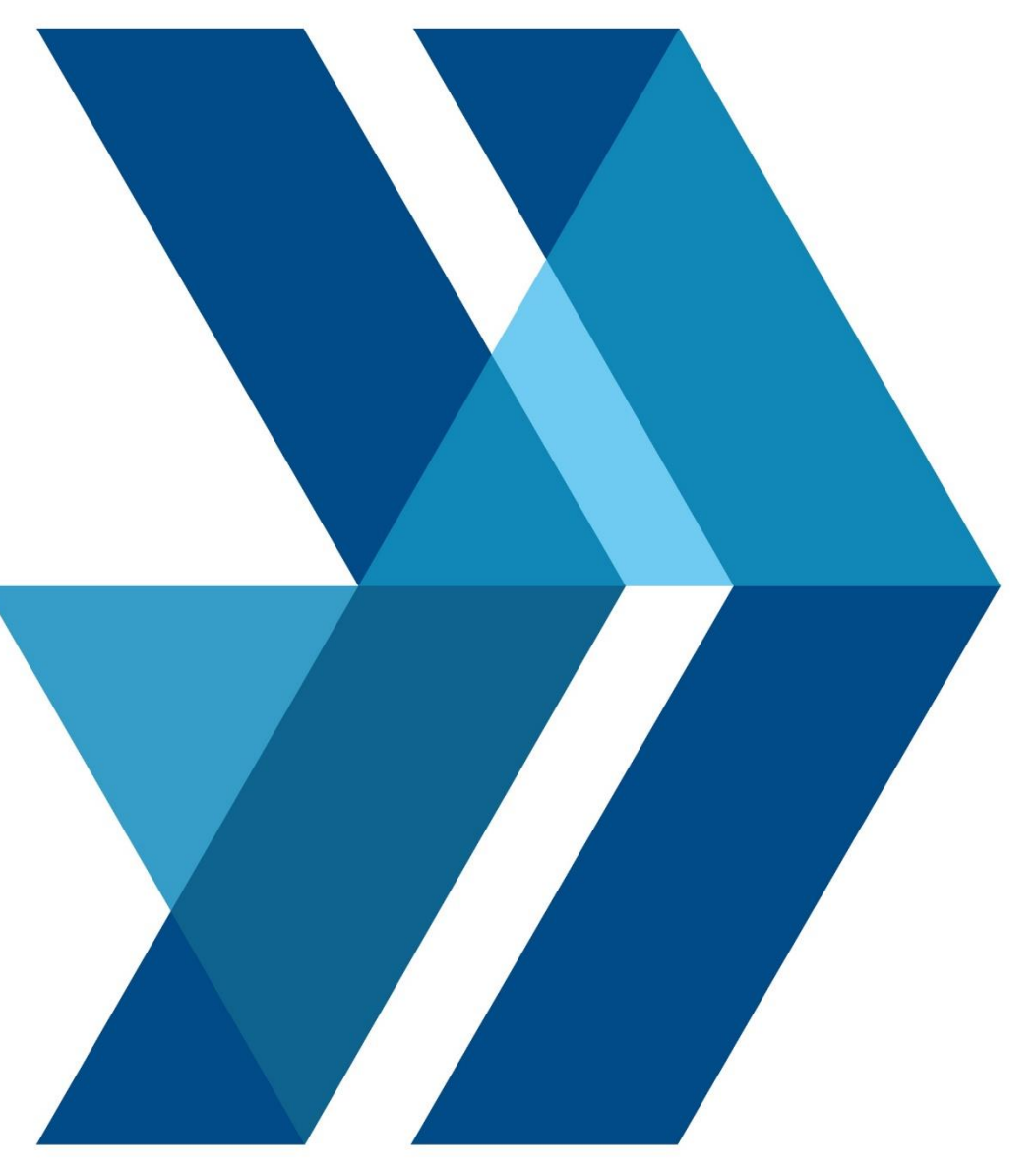

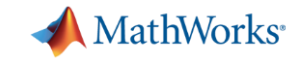

#### **What is Predictive Maintenance?**

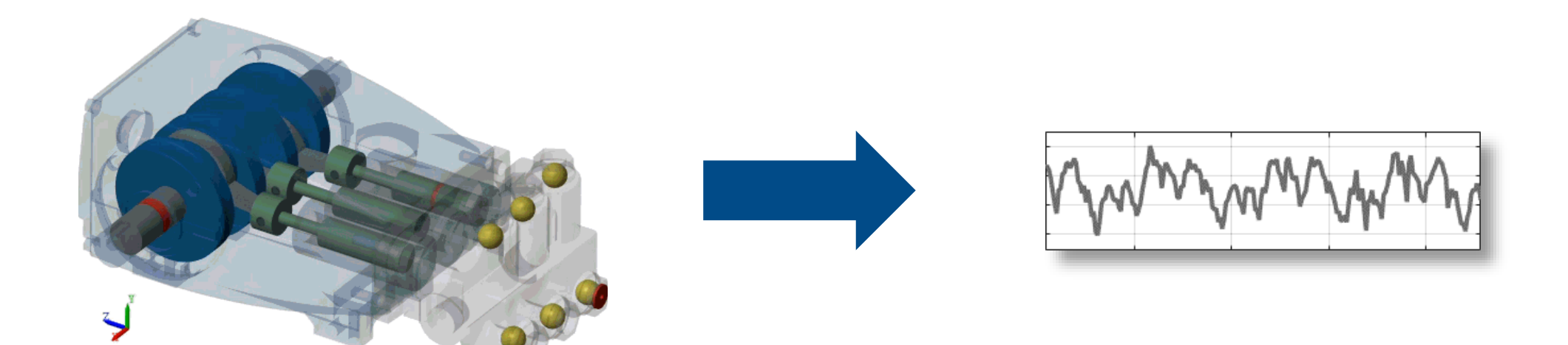

#### **Translate**

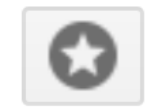

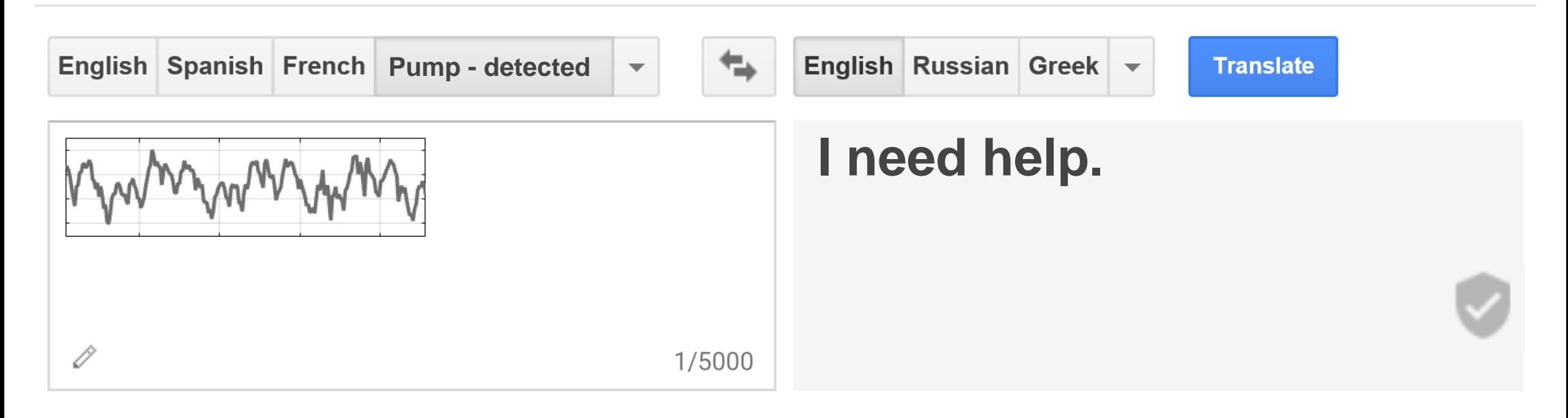

#### **Translate**

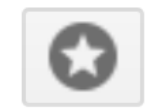

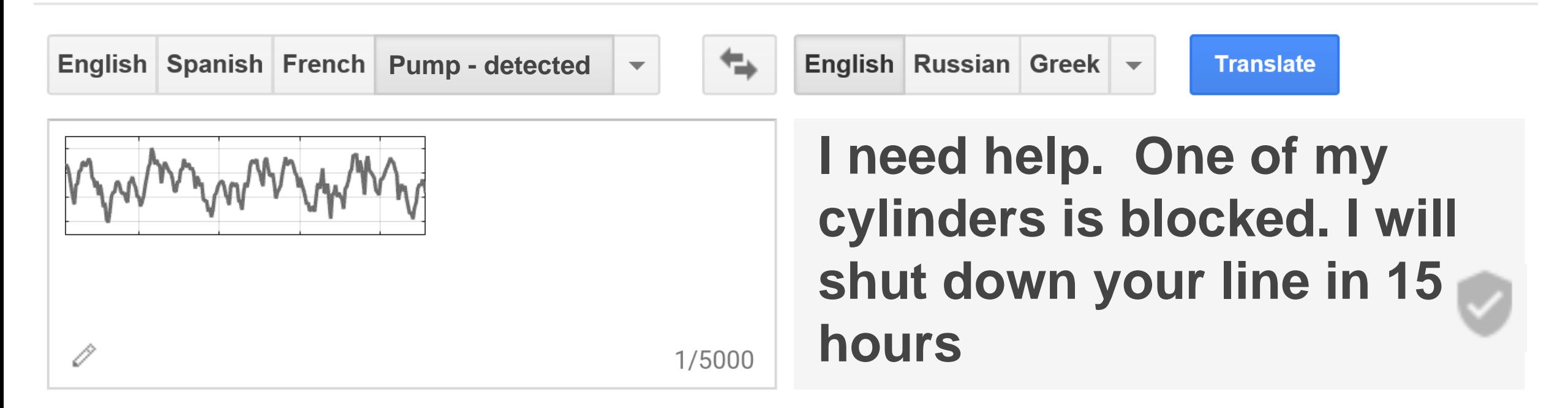

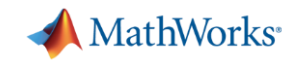

#### **What do you expect from predictive maintenance?**

- **E** Maintenance cares about day-to-day operations
	- Reduced downtime
- Operations & IT look at the bigger picture – Improved operating efficiency
- **Engineering groups get product feedback** 
	- Better customer experience
- Upper management wants to drive growth
	- New revenue streams

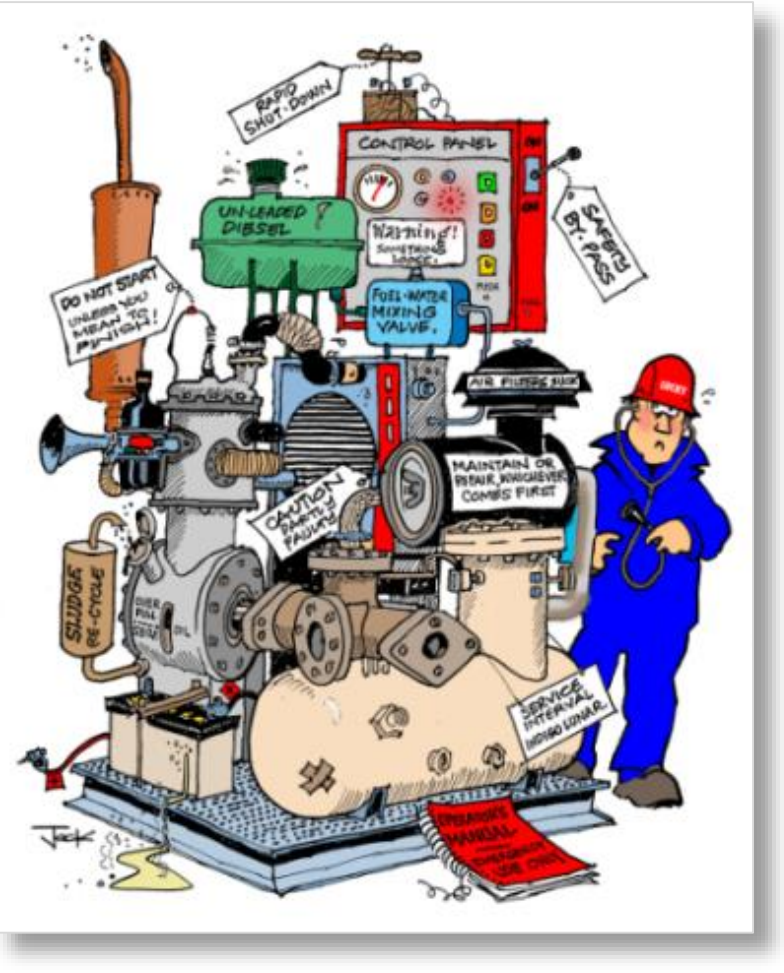

Source: Tensor Systems

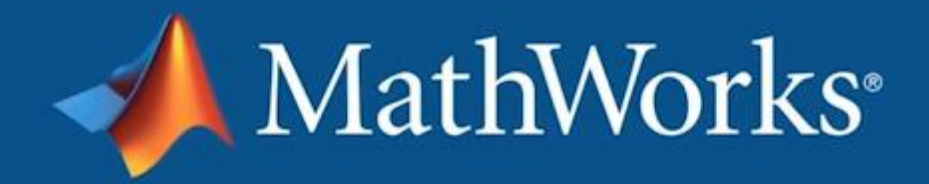

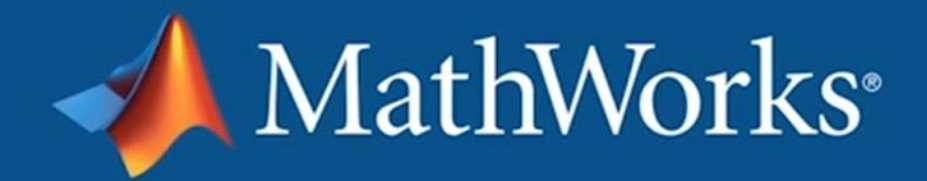

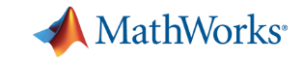

**9**

# **Industrial Internet of Things**

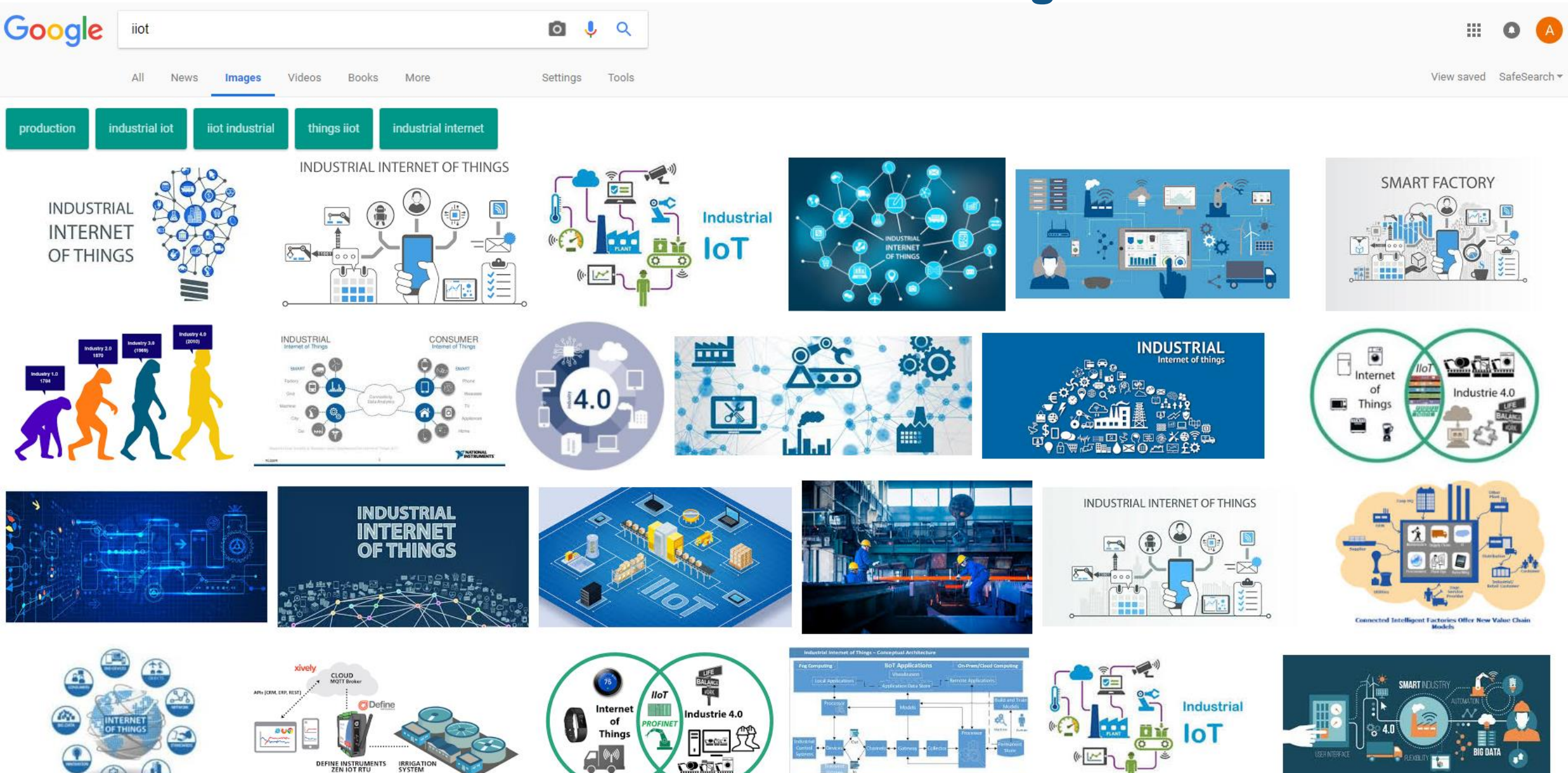

**⊕,** 

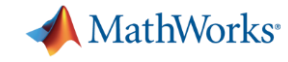

#### **Industrial Internet of Things**

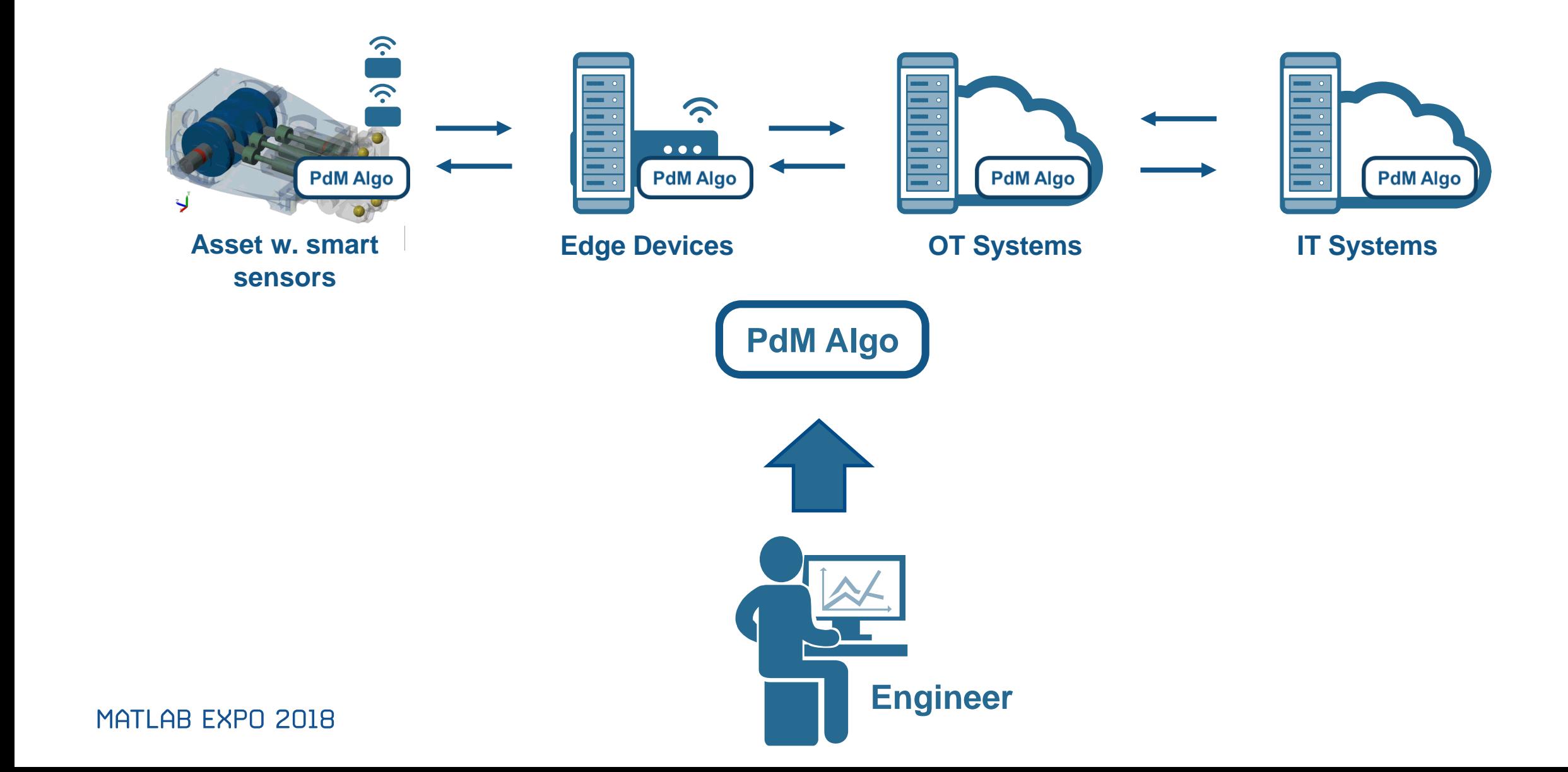

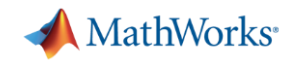

# **Why MATLAB & Simulink for Predictive Maintenance**

- Get started quickly
- Reduce the amount of data you need to store and transmit
- Deliver the results of your analytics based on your audience
- Create training data for your algorithm in the absence of real failure data

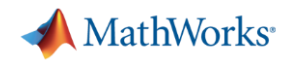

# **Challenges: How much data are you collecting?**

- 1 day  $\sim$  1.3 GB
- 20 sensors/pump ~26 GB/day
- 3 pumps ~ 78 GB/day
- **Satellite transmission** 
	- Speeds approx. 128-150 kbps,
	- Cost \$1,000/ 10GB of data
- Needle in a haystack problem MATLAB EXPO 2018

**Pump flow sensor** *1 sec ~ 1000 samples ~16kB*40 الحمينة فالبادي ويستطيل وتشطتنا تالملطس  $35$ 45 г  $30<sup>L</sup>$  $\Omega$ التحميلة فالملص 30 35 F I I II 40 F  $\Omega$ 45 ىــا 30 35 30 30  $0.2$ 0  $0.4$  $0.6$  $0.8$  $1.2$ sec

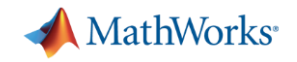

**13**

qMAD

#### **Solution: Feature extraction at the Edge**

**• How do you extract features?** 

▪ Which features should you extract?

■ How do I deal with streaming data?

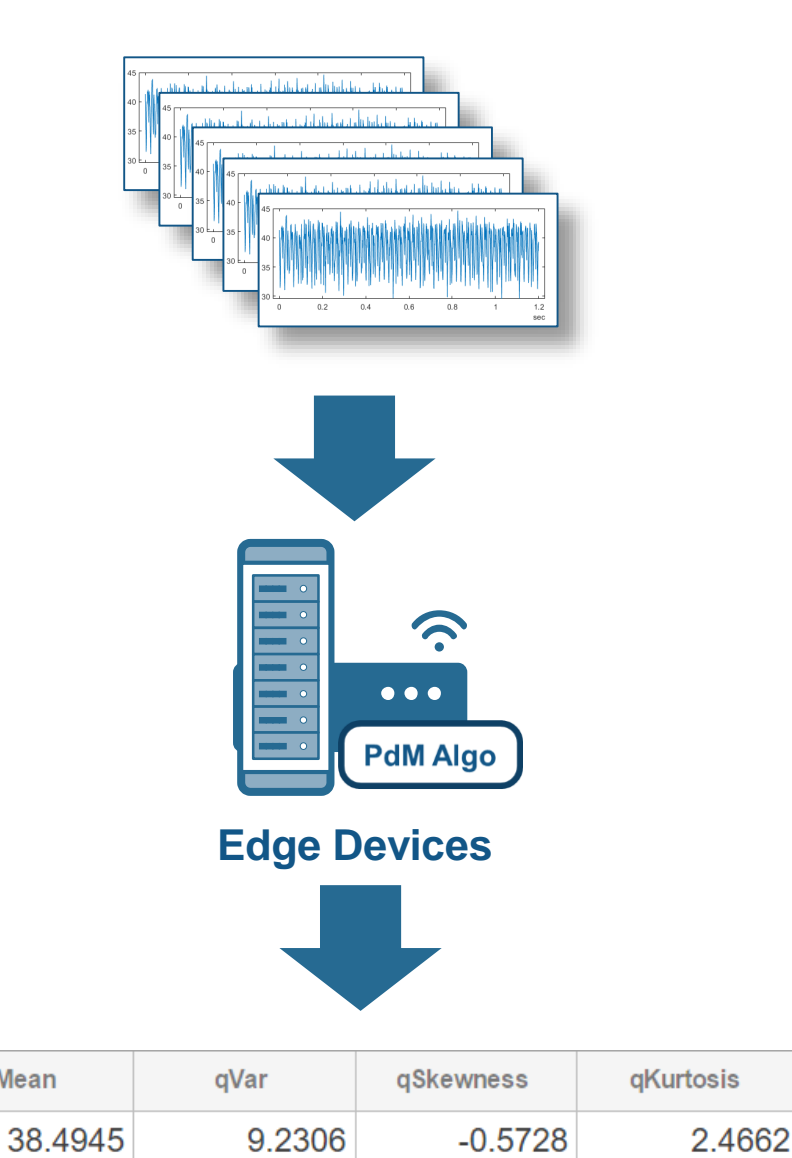

qRMS

38.6141

qMean

qPeak2P...

15.2351

qCrest

1.1553

MATLAB EXPO 2018

MATLAB R2018a

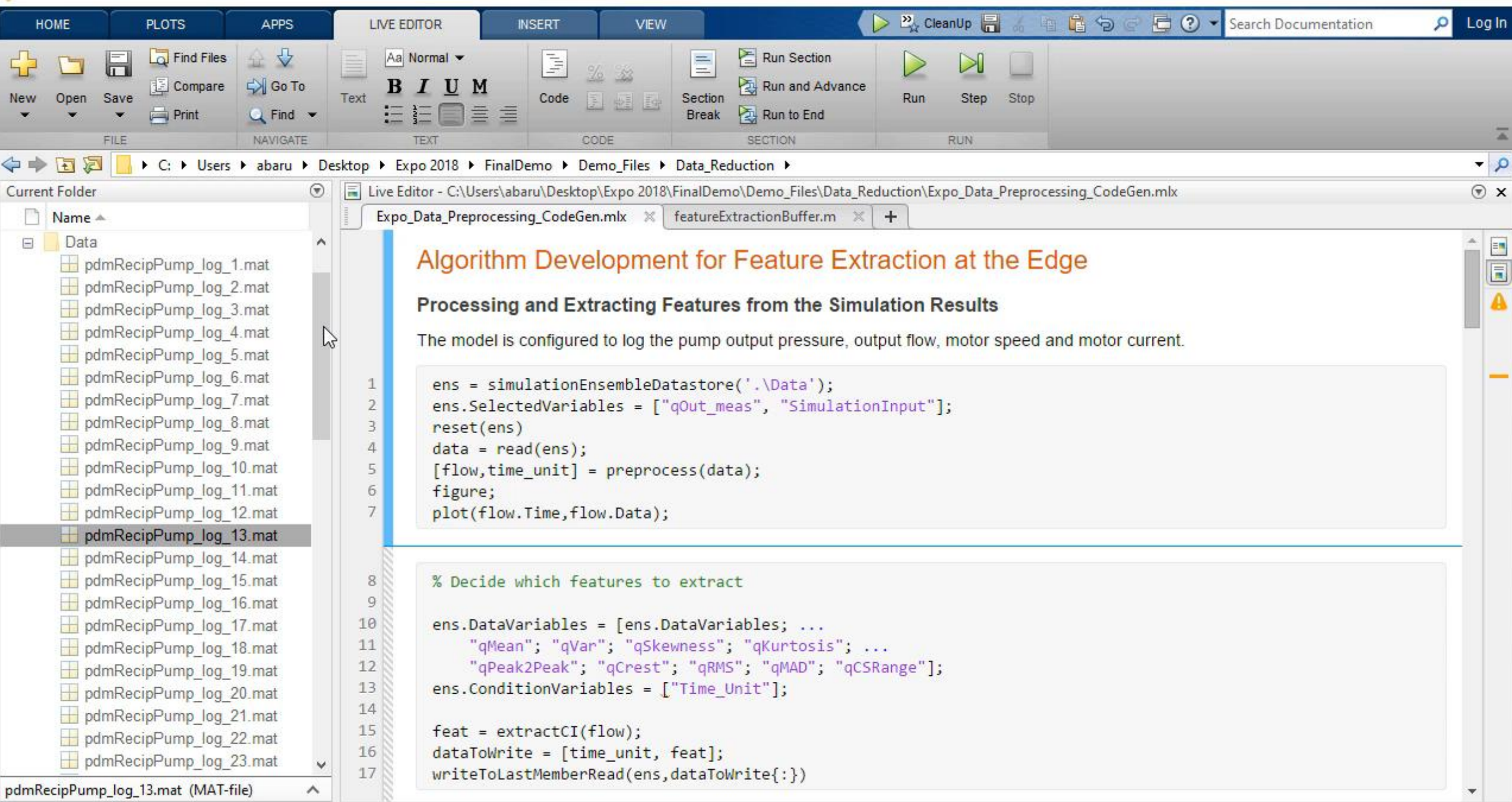

O

 $\times$ 

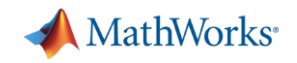

#### **Solution: Feature extraction at the Edge**

- **EXEC** How do you extract features?
	- Signal processing methods
	- Statistics & model-based methods
- Which features should you extract?
	- Depends on the data available
	- Depends on the hardware available
- How do I deal with streaming data?
	- Determine buffer size
	- Extract features over a moving buffer window

MATLAB EXPO 2018

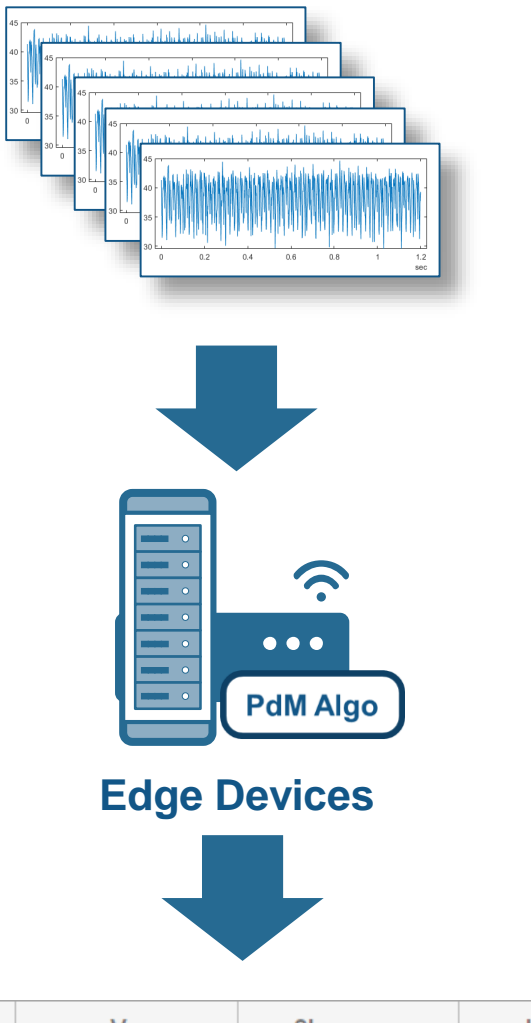

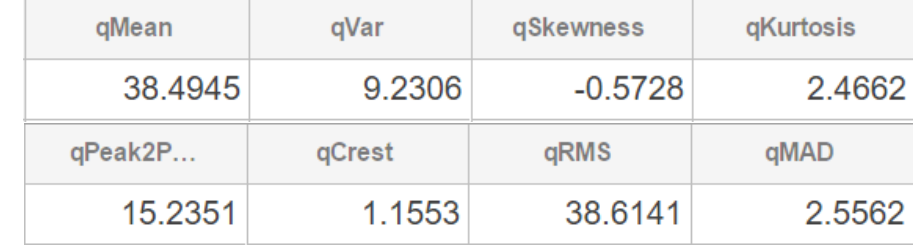

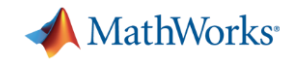

#### **Challenges: What do your end users expect?**

- **Maintenance needs simple, quick** information
	- Hand held devices, Alarms
- Operations needs a birds-eye view – Integration with IT & OT systems
- Customers expect easy to digest information
	- Automated reports

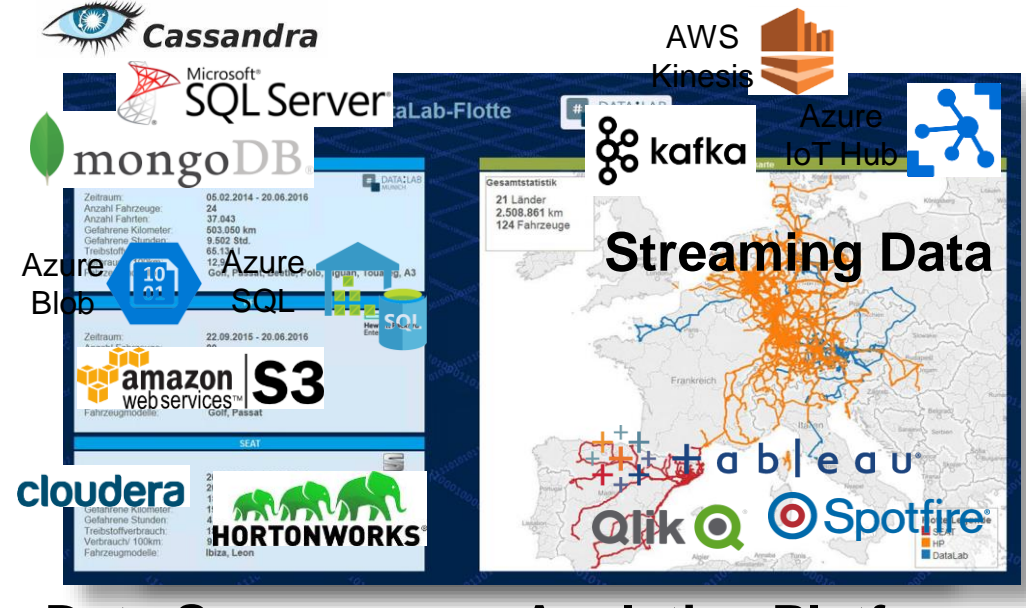

**Fleet & Inventory Analysis Hand held Devices Data Sources Analytics Platforms**

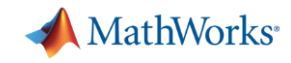

#### **Challenges: What do your end users expect?**

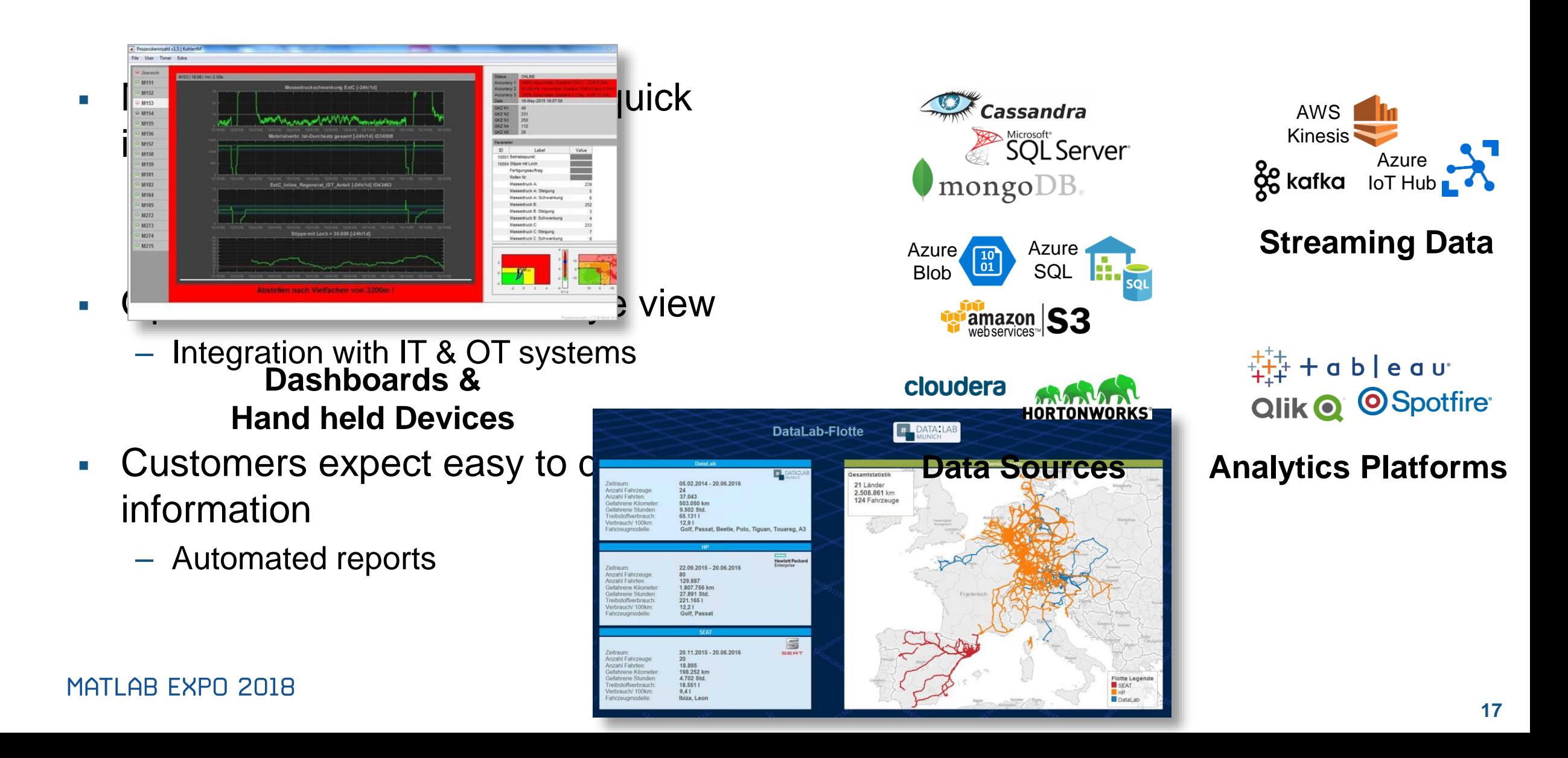

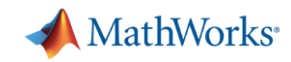

#### **Solution: Flexible deployment of algorithms**

■ Can I reuse my algorithm code for deployment?

**• How do I update my predictive model?** 

**• How do I integrate with my IT/OT systems?** 

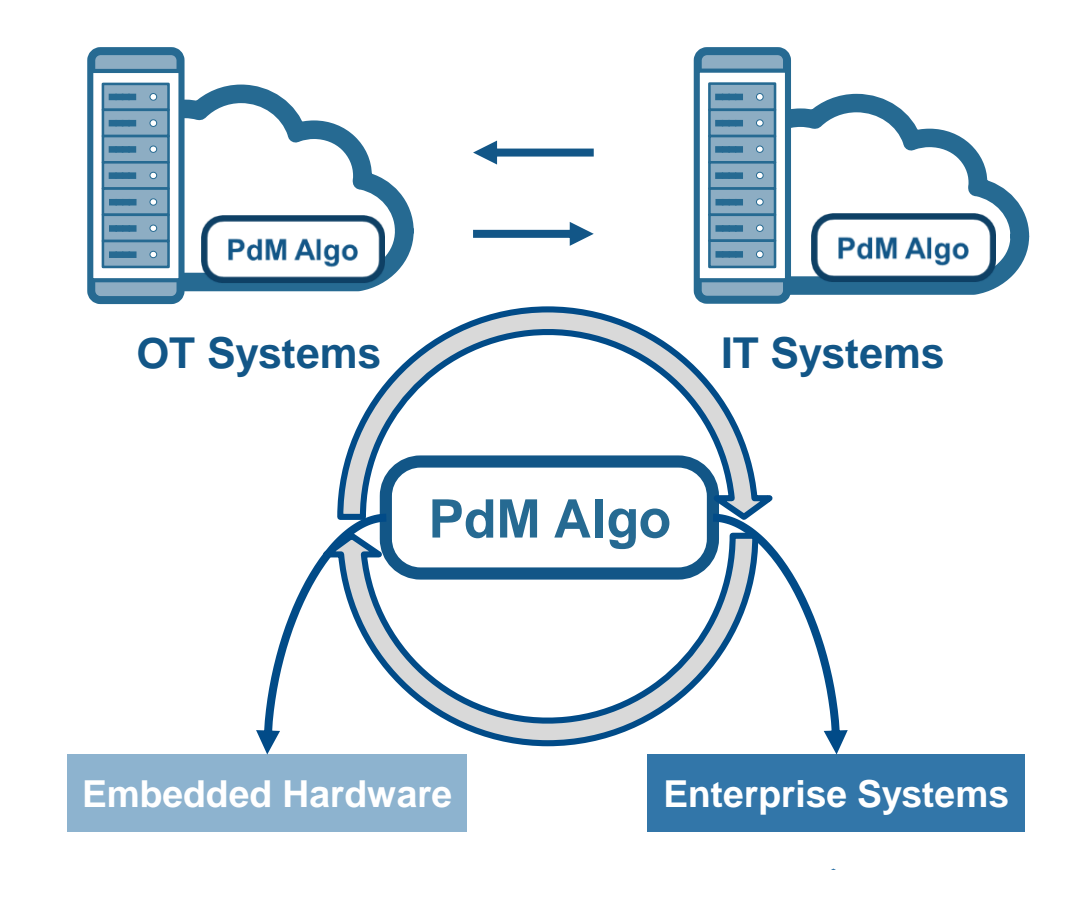

#### ← Figure 1

File Edit View Insert Tools Desktop Window Help

 $\mathbf{\hat{z}}$ 

#### **Video for RUL estimation & Compiler**

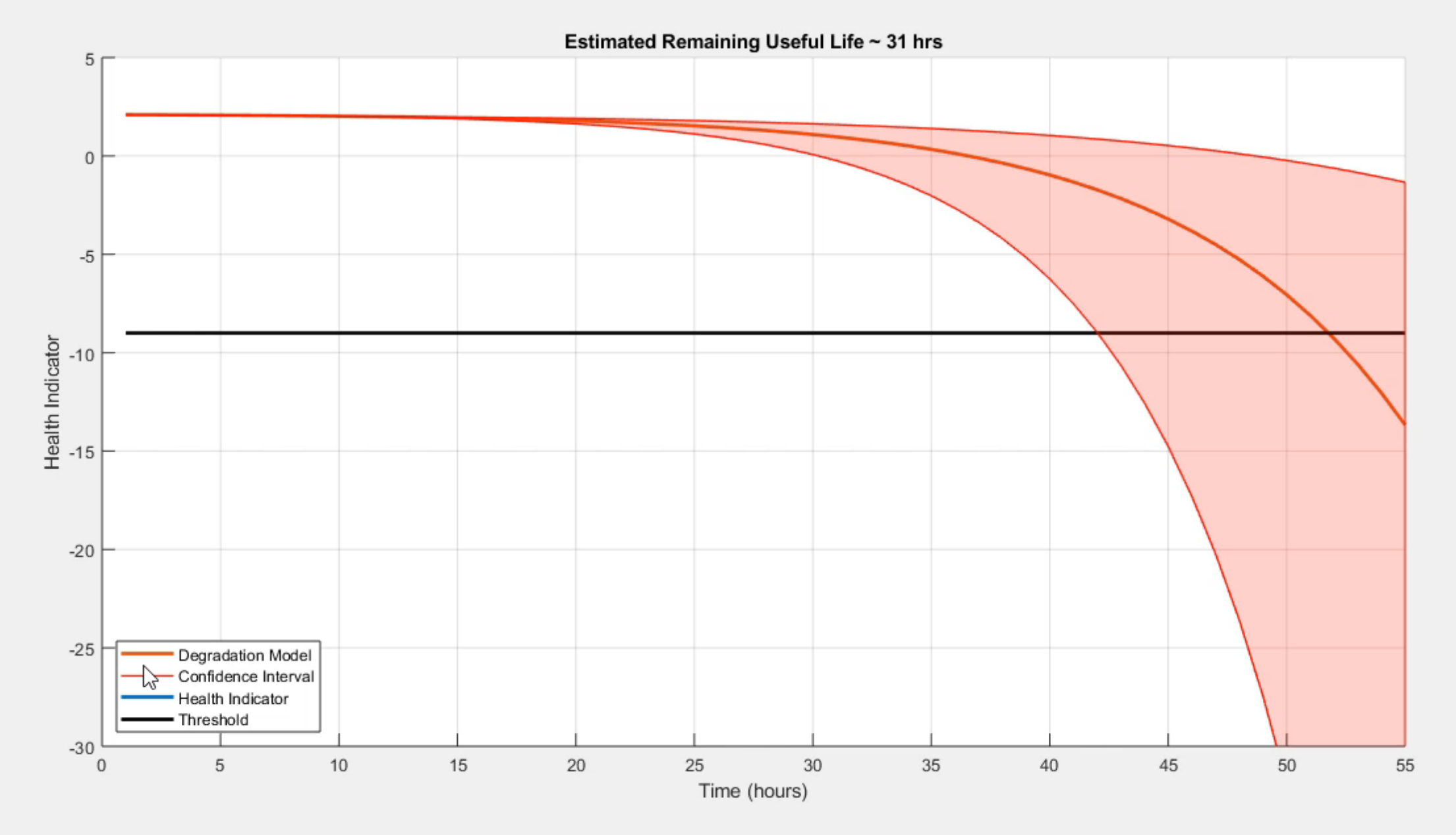

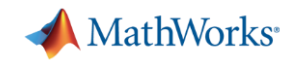

#### **Solution: Flexible deployment of algorithms**

- Can I reuse my algorithm code for deployment?
	- Code generation at the Edge
	- Libraries & executables for IT/OT systems
- How do I update my predictive model?
	- Retrain degradation models for RUL estimation
	- Retrain classification models for fault isolation
- **How do I integrate with my IT/OT systems?** 
	- Connect to data sources & scale computations
	- Connect to dashboards & analytics platforms

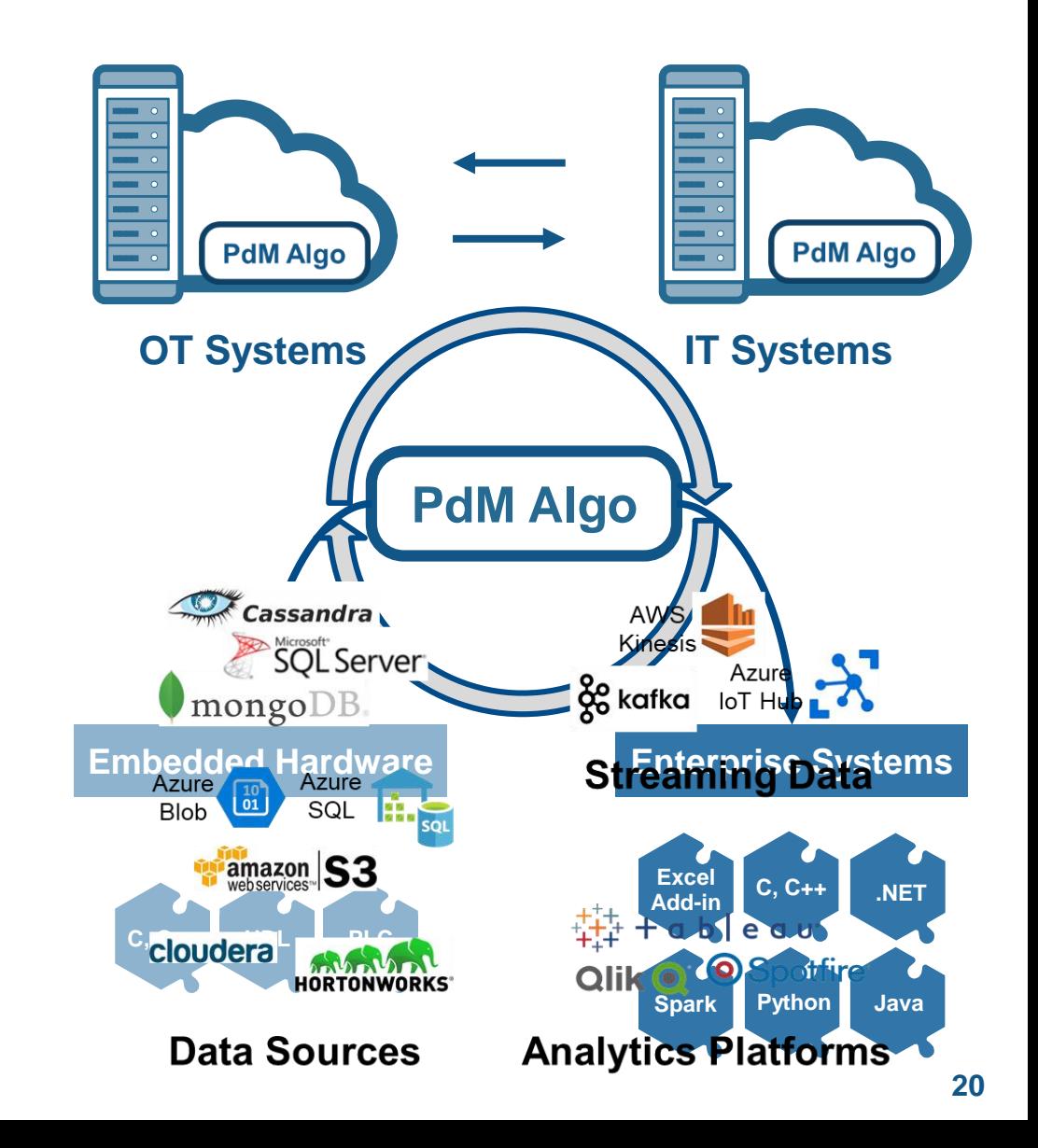

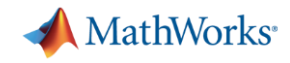

#### **Challenges: What if you don't have the data you need?**

- Lack of labelled failure data
- Multiple failure modes and failure combinations possible
- Different machines can show different behavior for the same failure

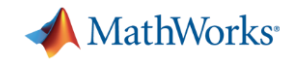

# **Solution: Generating failure data from Simulink models**

▪ How do I model failure modes?

**• How do I customize a generic model** to a specific machine?

▪ How do I know if the data is accurate?

#### $\times$ MATLAB R2018a  $\Box$  $\frac{39}{24}$  CleanUp Search Documentation Log In HOME  $\circ$ **PLOTS** APPS MECHANICS EXPLORERS VIEW File Explorer Simulation View Tools Help<br>**最显①①参**|父|■日日日日②|田口|国王|View.convention:<mark>Zup(XYTop) > | 정</mark> Q @ <del>①</del>中QQ|*」*①| st MENU AND TOOLBARS  $\odot$  x Mechanics Explorers - Mechanics Explorer-sm\_pump\_triplex Mechanics Explorer-sm\_pump\_triplex  $\mathbb X$ Sig sm\_pump\_triplex<br>  $\oplus$   $\oplus$  Driver<br>  $\oplus$   $\oplus$  Pump<br>  $\oplus$  Connection Frames **AV**  $\textcircled{\tiny{\textcircled{\tiny{M}}}}$  $\Box$  $T = [0.1.5]$  $1/8X$  – Time 1.5  $^\copyright$ Command Window

 $f_{\frac{\pi}{2}}>>$ 

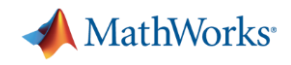

#### **Solution: Generating failure data from Simulink models**

- How do I model failure modes?
	- Work with domain experts and the data available
	- Vary model parameters or components
- How do I customize a generic model to a specific machine?
	- Fine tune models based on real data
	- Validate performance of tuned model
- How do I know if the data is accurate?

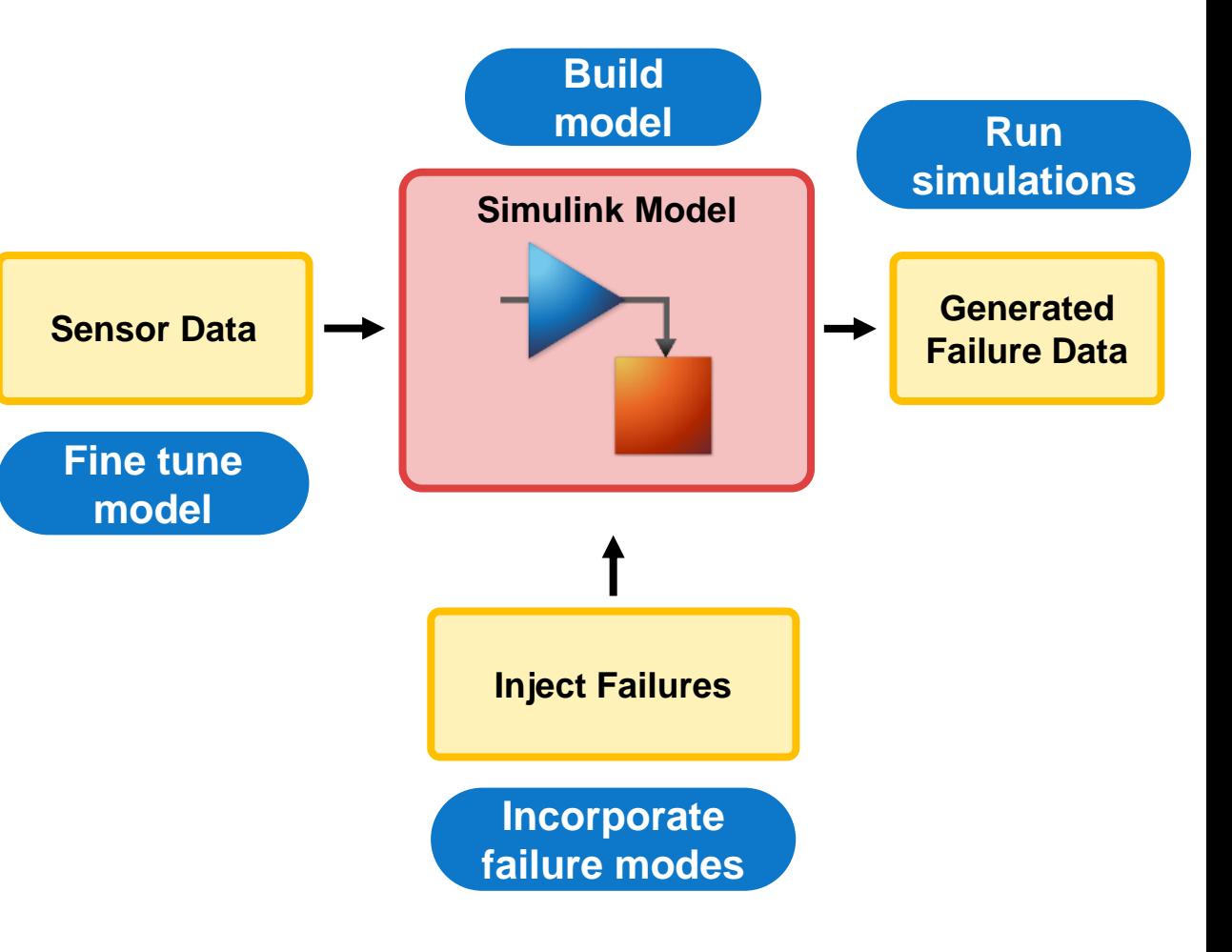

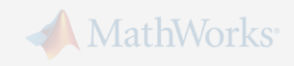

# **Solution: Generating failure data from Simulink models**

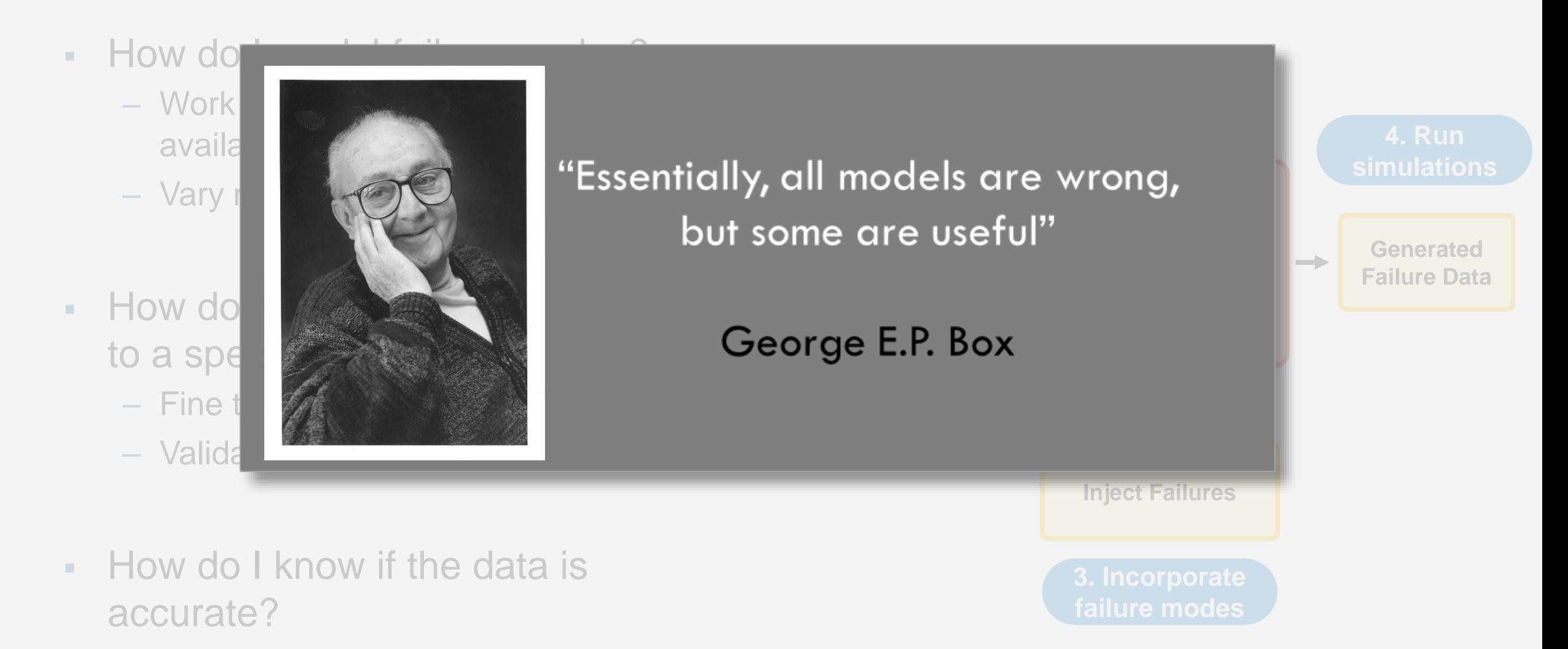

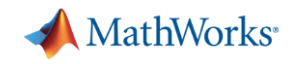

# **Why MATLAB & Simulink for Predictive Maintenance**

- Get started quickly
- Reduce the amount of data you need to store and transmit
- Deliver the results of your analytics based on your audience
- Create training data for your algorithm in the absence of real failure data

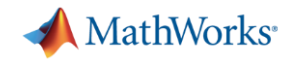

#### **Training:** *Machine Learning with MATLAB*

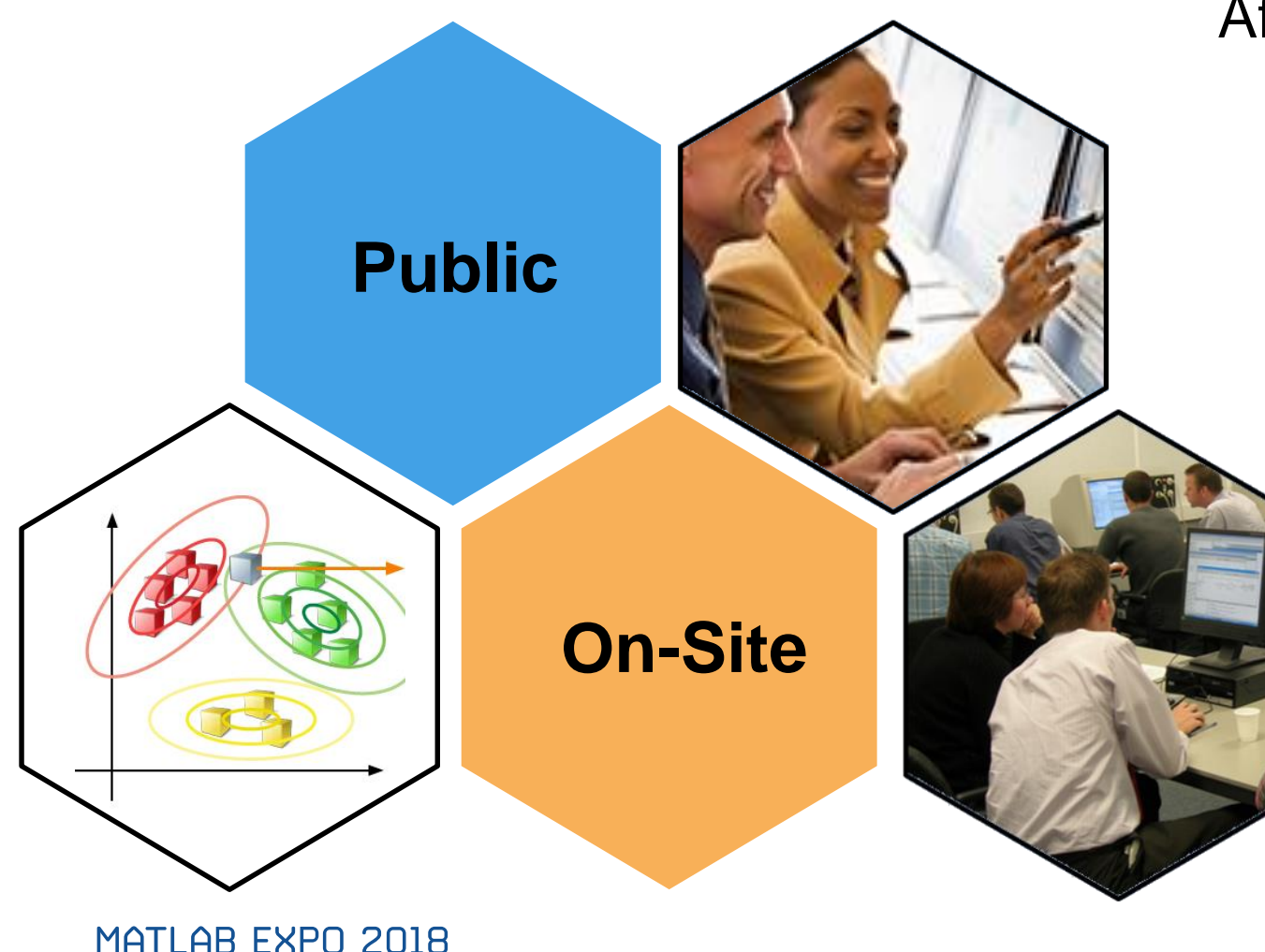

After this 2-day course you will be able to:

- Discover natural patterns in data
- Create predictive models
- Validate predictions of a model
- Simplify and improve models
- **[Public and Online Trainings](https://www.mathworks.com/training-schedule/machine-learning-with-matlab?s_tid=srchtitle)**

**27**

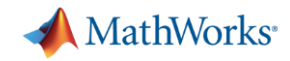

#### **What You Can Do to Learn More**

- [Overview of Predictive Maintenance with](https://www.mathworks.com/discovery/predictive-maintenance.html)  MATLAB
- [Overview of the Predictive Maintenance](https://www.mathworks.com/products/predictive-maintenance.html)  Toolbox
- MathWorks Consulting: Implementation [of Predictive Maintenance Applications](https://www.mathworks.com/services/consulting/proven-solutions/predictive-maintenance.html)
- **[Read the Mondi Predictive Health](https://www.mathworks.com/company/user_stories/mondi-implements-statistics-based-health-monitoring-and-predictive-maintenance-for-manufacturing-processes-with-machine-learning.html) Monitoring User Story**
- Watch 'Predictive Maintenance with [MATLAB: A Prognostics Case Study'](https://www.mathworks.com/videos/predictive-maintenance-with-matlab-a-prognostics-case-study-118661.html)

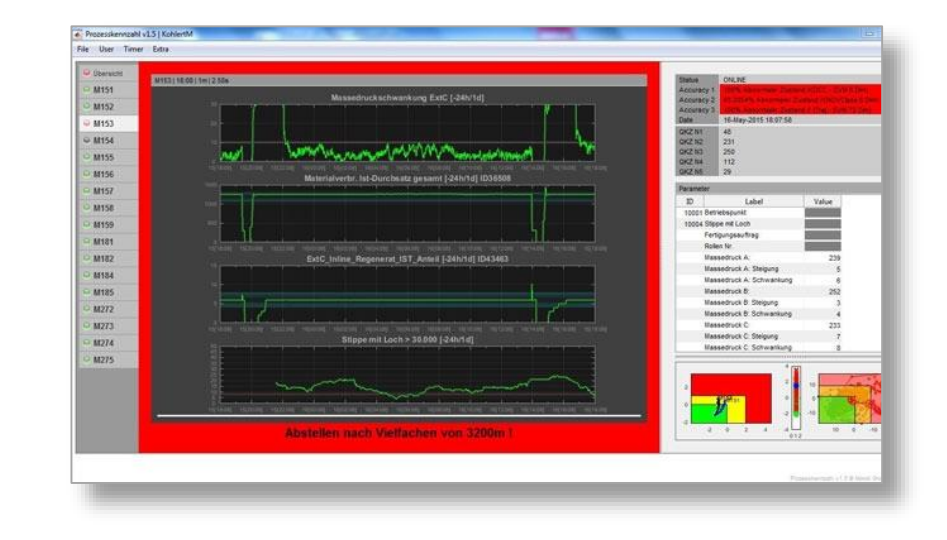

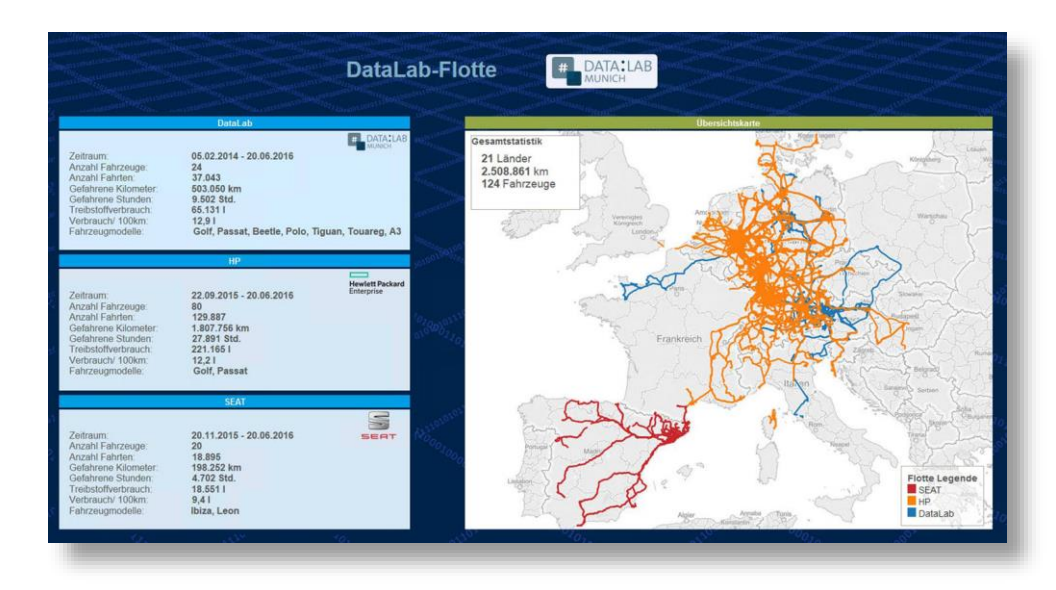